Photoshop 2021 (version 22) Keygen Serial Key Free Download For Windows [Latest]

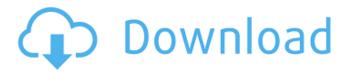

### Photoshop 2021 (version 22) Crack Torrent (Activation Code) Free Download (Latest)

For additional learning resources, check out 'www.photoshop.com/products/photoshop\_tutorials/learning-resources/' and 'www.pixar.com/training/photoshop/'. Keeping pace with Photoshop With Photoshop moving into 2010 and new major releases of Photoshop with the availability of an updated CS6 Photoshop, the update in versions of the standard applications, as well as the new updates in the applications themselves, are constant. In this version of Photoshop, the new Content Aware feature allows for an editing application with no learning curve for beginners, and the ease-of-use feature sets it apart from the other standard applications. Not only is it easier, it's also simpler. In 2010, Adobe integrated more than 250 new features into the program and released new versions of the major applications such as Photoshop, Lightroom, InDesign, and Illustrator. In addition, several new applications have been created to work with the new features of CS6 Photoshop. These new applications, such as Adobe Photo Accelerator CS6 and Photoshop Elements 11, enable easy use for everyone. So with all these changes, the task of keeping up with Photoshop becomes easier. That's why in this book, I haven't just included tutorials on the new features that have already been released; I also give tutorials that are included in the new versions of Photoshop. Getting the Touch of Before delving into Photoshop, you should know the basics of how an image is created in a raster application. In other words, how is a drawing on the screen broken down to bits? The image is created in layers and then the bits are stored in raster format. These bits are then manipulated and brought together on the screen to give the final result. The raster images All digital image files are stored as raster images in the computer. The raster format is designed to store the image as a collection of pixels that are represented as dots. See Figure 3-1 for a representation of the different types of file that are created using raster images. \*\*Figure 3-1:\*\* Raster images are stored in a raster file format. You can find two types of raster images in the list that follows: Bitmap: BMP Raster: PDF This list contains all the different file formats that can be used to represent a raster image. Depending on your operating

### Photoshop 2021 (version 22) Crack

When reading this article, make sure you look at the screenshots using the latest version of the app (that is the version you are using), which may be a newer version than what you have installed on your computer. If you are not Photoshop Elements expert and not sure what you want to achieve, we recommend that you read the official Photoshop Elements or Photoshop CC quick start guides. Because it is a complicated program, I will go one by one and list all the main features you will use every day. 1. Import images into Photoshop Elements Importing images into Photoshop Elements is as easy as dragging an image file into the program's window. In order to preview your image in the proper context (crop, style, or print size), you may select a different view and save the current file in the proper format, like JPEG for quick access or TIF for printing. To import images in Photoshop Elements, click on File, then Import, then Images. 2. Manipulate images: crop, rotate, resize, stretch, add filters When you open an image, it will be displayed in the window, which is quite similar to Photoshop. Each Photoshop Elements version has a different name for the windows that appear depending on your preferences: Content, Image, Layers, and Bridge. If you want to organize your image in Photoshop Elements, just put it into a folder. You can use the various options in the menus in the upper right corner to scale, rotate, or crop the image. If you want to add a border to the image, you may use the magic wand tool to select the pixels you want to cover. You can add a filter to your image, by clicking on the Filter menu, and using one of the options on the right. Click on the more options button on the right to open the menu. 3. Resize and crop images

Sometimes you may want to resize an image to fit a page or provide a specific aspect ratio. You can adjust the size of an image by clicking on it. Then, you will get an option to type in an exact size. If you want to resize an image using a specific percentage, type 100 in the box and click on the Resize button. You can crop the edges of an image by selecting it and pressing the crop button. If you want to align the crop to the top-left corner of your a681f4349e

# Photoshop 2021 (version 22) Crack + X64

Battle of Alis (1868) The Battle of Alis was a battle fought on September 11–14, 1868, between Union and Confederate forces in Jefferson County, Texas. The land where the battle took place is now part of the Naval Air Station Joint Reserve Base in Pensacola, Florida. References Mullinix, Clifford D. A Brief History of the Battle of Alis, September 11, 1868. Texas Gunsmoke, Oct. 2002 Category:Battles of the Trans-Mississippi Theater of the American Civil War Category:Battles of the American Civil War in Texas Category:1868 in the United States Category:Conflicts in 1868 Category:Jefferson County, TexasCommunication with the patient Your score out of 100 The Doctor: 91 Patient survey average for practice 8.7 The practice is well run and efficient. It uses modern equipment. It has enough staff. The receptionists are friendly and efficient. The clinic runs on time. It is accessible. The waiting time is good. Services you can use Private GP Open GP Walk-in service Access to out of hours services Patient survey average for practice 8.7 The practice provides good-quality services in a pleasant environment. It has a range of services. It is clean. The staff are friendly and efficient. The practice is well managed. Services vou can use Private GP Open GP Walk-in service Access to out of hours services Specialist services New patients: 35% Referrals for same day appointments: 53% Referrals for same day appointments Patient survey average for practice 9.0 The receptionists are good at explaining things. The staff are friendly and efficient. The practice has a good level of service. The practice is well managed. The GP's are friendly and approachable. Services you can use Private GP Open GP Walk-in service Specialist services Electronic health records (EHR) Patient survey average for practice 10.0 The practice uses the latest technology. It has a comfortable environment. It is well-equipped. The receptionists are friendly. The waiting time

### What's New In Photoshop 2021 (version 22)?

Pages Tuesday, May 3, 2013 My mom is an amazing person. She's never said it, but I know it. She's a saint. I know that she loves me the way that I need to be loved. She can teach me so much and take away from this whole experience of losing my dad. There was no time for her to cry when he passed away, she got a college degree in nursing from Nebraska in September and she didn't see him until he died in February. She could have decided to stay in Nebraska and not move back to Texas, but she got a job as a nurse and she moved here. She's worked all this time without break, every day but one for the last year. There were nights that I would go to sleep and I'd have no idea what time it was because my mom had to wake me up for work. She kept it together all the time. I remember the day that she had a panic attack. It was the first time she started getting nervous and she realized that she was going to have to make the biggest decision of her life. She could have decided to go back home. My dad wouldn't have wanted it, but he knew that she needed her family. Instead, she called her mom and her siblings and her best friend and told them she wanted to come back to Texas and she needed their help. She left a good job, her family, friends, and her college life behind. None of it was easy, but she stood up and did it. I hope that she feels like she did her best for him, even if she didn't know what he would think about her staying behind. You know when you have a living room that you don't love so much anymore? Or a room that you don't really love and you feel like it's so boring or worn out? You know that you could do better, right? But you always put it off, because you're not ready, you're just not ready yet. You can easily fit in your living room, because it's only half the size of your first apartment in Austin. You've had trouble in this place. You've had the same living room for about four years. It's getting old. It's not home. You don't need a ton of furniture to fill up half of your living room, but you really need a dining room table. It's almost six years old now, and it's still holding up very well. The table

## **System Requirements:**

Mac OSX 10.9 or later 3 GHz Intel i5 Processor or better 2 GB of RAM or better 10 GB of Hard Disk space NVIDIA GeForce 650M, 660M or better, RadeonHD 2600 or better, Intel HD 4000 or better (8MB) 1024x768 display resolution, or higher Internet connection If you still run into any trouble, you are welcome to contact us. Just leave us a comment here and we will reply as soon as possible.

https://shielded-gorge-28366.herokuapp.com/catadel.pdf

http://goldenhome.info/wp-content/uploads/2022/06/Adobe Photoshop 2021 Version 2231 Crack Keygen With Serial nu mber Keygen Full Version Fin.pdf

https://u-ssr.com/upload/files/2022/06/jtw61xoPPnv1jeve9Dy7 30 e5aef144ab4c446477a7044f1fae7727 file.pdf

 $\underline{https://www.sosho.pk/upload/files/2022/06/HIdNzM9amtWsHe5xM8rT\_30\_52d24679d10e11e8d8e8ab917661d5ec\_file.pdf}$ 

https://ninja-hub.com/adobe-photoshop-2021-version-22-3-1-free-win-mac-latest/

https://noticartagena.net/2022/06/30/adobe-photoshop-2021-version-22-4-free-3264bit/

https://mystery-home-shop.com/wp-

content/uploads/2022/06/Adobe Photoshop CC 2018 Version 19 Crack Mega Free Download For PC 2022Latest.pdf https://peaceful-hamlet-31013.herokuapp.com/Photoshop 2021 Version 2242.pdf

http://hshapparel.com/photoshop-cc-2019-version-20-activation-with-license-key-free-for-pc-2022-latest/

https://asu-bali.jp/wp-content/uploads/2022/07/Adobe Photoshop 2022 .pdf

http://peninsular-host.com/autosmotos.es/advert/photoshop-cs6-keygen-keygen-free/

https://www.5etwal.com/adobe-photoshop-cs3-universal-keygen/

https://enigmatic-island-67834.herokuapp.com/Photoshop CS5.pdf

https://kjvreadersbible.com/photoshop-cc-2014-crack-license-code/

http://peoniesandperennials.com/?p=6921

https://lear.orangeslash.com/advert/photoshop-2021-version-22-0-0-keygen-only/

http://www.ctgkantho.com/archives/5691

https://lobenicare.com/adobe-photoshop-2021-version-22-4-3-crack-serial-number-license-key-free-

download-3264bit-2022-latest/

https://nutacademia.com/wp-

content/uploads/2022/06/Adobe Photoshop CC 2015 Version 17 Product Key Free Latest.pdf

http://turismoaccesiblepr.org/?p=6442